**Coventry Building Society** 

**Confirmation of Funds API Specification V2.0** 

## Contents

| Coventry Building Society                    | 0 |
|----------------------------------------------|---|
| Confirmation of Funds API Specification V2.0 | 0 |
| Version control                              | 3 |
| Release Note                                 | 3 |
| Overview                                     | 3 |
| Document Overview                            | 4 |
| Design Principles                            | 4 |
| RESTful APIs                                 | 4 |
| Standards                                    | 4 |
| Idempotency                                  | 4 |
| Scope                                        | 5 |
| Basics                                       | 5 |
| Overview                                     | 5 |
| Steps                                        | 5 |
| Sequence Diagram                             | 7 |
| Actors                                       | 8 |
| Character Encoding                           | 8 |
| Date Formats                                 | 8 |
| Resource URI Path Structure                  | 9 |
| Headers                                      | 9 |
| Request Headers                              | 9 |
| Response Headers                             |   |
| Return & Error Codes                         |   |
| 400 (Bad Request) v/s 404 (Not Found)        |   |
| 403 (Forbidden)                              |   |
| 422 (Invalid)                                |   |
| 429 (Too Many Requests)                      |   |
| Pre-Conditions                               |   |
| Pre-conditions for TPPs                      |   |
| All available Endpoints                      |   |
| POST /token                                  |   |
| POST /funds-confirmation-consents            |   |
| Data Model                                   |   |
| Error Information                            |   |

| Funds Confirmation Consent Status                    |    |
|------------------------------------------------------|----|
| GET /funds-confirmation-consents/{ConsentId}         |    |
| Data Model                                           | 17 |
| Error Information                                    | 17 |
| DELETE /funds-confirmation-consents/{ConsentId}      |    |
| Error Information                                    |    |
| POST /funds-confirmations                            |    |
| Data Model                                           |    |
| Error Information                                    |    |
| Sandbox API Endpoints                                |    |
| Security & Access Control                            |    |
| API Scopes                                           |    |
| Scopes                                               |    |
| Grants Types                                         |    |
| Consent Authorisation                                |    |
| Consent Elements                                     |    |
| Funds Confirmation Consent Status                    |    |
| Consent Re-authentication                            |    |
| Error Condition                                      |    |
| Consent Revocation                                   |    |
| Handling Expired Access Tokens                       |    |
| Access Token issued through Client Credentials Grant |    |
| Access Token issued through Authorization Code Grant |    |
| Data Model                                           |    |
| High Level Payload Structure                         |    |
| Request Structure                                    |    |
| Response Structure                                   |    |
| Data Payload – Error Response Structure              |    |
| Example                                              |    |
| Data Dictionary                                      |    |
| Usage Examples                                       |    |
| POST Funds Confirmation Consent                      |    |
| GET Funds Confirmation Consent                       |    |
| POST Funds Confirmation                              |    |
| DELETE Funds Confirmation Consent                    |    |

# **Version control**

| Version | Date        | Updated by                | Changes made     |
|---------|-------------|---------------------------|------------------|
| 2.0     | 04 Mar 2018 | Coventry Building Society | Baseline version |

# **Release Note**

This release note explains what's new in The Confirmation of Funds API Specifications between versions.

Our APIs follow <u>OpenBanking Confirmation of Funds API Specification v3.1</u> with the exception that the funds confirmation endpoint for FundsAvailable returns Yes or No rather than true or false as defined by OpenBanking.

# Overview

This specification describes the Confirmation of Funds API flows and payloads.

The API endpoints described here allow a Card Based Payment Instrument Issuer ('CBPII') to:

- Register an intent to confirm funds by creating a "funds confirmation consent" resource with CBS, for agreement between the PSU and CBS. This consent is for a maximum of 90 days and contains the length of time (expiration date) the customer (PSU) would like to provide to the CBPII; and
- Subsequently make a request to confirm funds are available.
  - Funds can only be confirmed against the currency of the account.

# **Document Overview**

This document consists of the following parts:

**Overview:** Provides an overview of the scope of the API and the key decisions and principles that contributed to the specification.

Basics: The section identifies the resources, operations that are permitted on those resources, and various special cases.

Security & Access Control: Specifies the means for CBPIIs and PSUs to authenticate themselves and provide consent.

Data Model: Describes the data model for the API payloads.

**Usage Examples:** Examples for normal flows, and alternate flows.

# **Design Principles**

### **RESTful APIs**

The API adheres to RESTful API concepts where possible and sensible to do so.

However, the priority is to have an API that is simple to understand and easy to use. In instances where following RESTful principles would be convoluted and complex, the principles have not been followed.

References:

- The highest level Data Description Language used is the JSON Schema : <u>http://json-schema.org/</u>
- Best Practice has also been taken from the Data Description Language for APIs; JSON API : <u>http://jsonapi.org/</u>
- The Interface Description Language used is the Swagger Specification version 2.0 (also known as Open API) : <u>http://swagger.io/</u> and <u>https://github.com/OAI/OpenAPI-Specification</u>

### Standards

The CBS principles for developing the new API standards:

- CBS will adopt existing standards where relevant/appropriate.
- CBS has adopted Open Banking Standards in the development and use of the APIs https://www.openbanking.org.uk/standards/

#### Idempotency

The API endpoints for creating funds-confirmation-consents and funds-confirmations resources are not idempotent.

If a time-out error occurs, we would expect a CBPII to create a new resource, rather than try with the same resource. This is particularly relevant for the funds-confirmations resource, where the availability of funds may have changed between requests.

## Scope

The APIs specified in this document provide the ability for CBPIIs to access a PSU's confirmation of funds for domestic PCA accounts.

# **Basics**

# **Overview**

The figure below provides a general outline of a confirmation of funds request and flow using the Confirmation of Funds APIs.

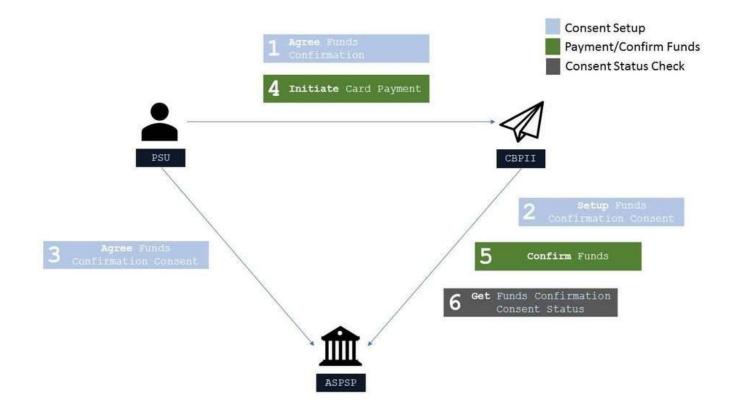

### Steps

The Consent model for the Confirmation of Funds API differs to the Payments API and the Account and Transactions API, as the consent is held between the PSU and CBS, rather than between the PSU and the TPP. Whilst the flow follows the same process, the context for each step has a different meaning and is detailed below.

Step 1: Agree Funds Confirmation

• This flow begins with a PSU committing to give explicit consent, to CBS to respond to confirmation of funds requests from the CBPII.

Step 2: Setup Funds Confirmation Consent

- The CBPII connects to CBS that services the PSU's account(s) and creates a **funds-confirmation-consent** resource. This informs CBS that one of its PSUs would like to grant access to confirm the availability of funds to a CBPII. CBS responds with an identifier for the resource (the ConsentId which is the intent identifier).
- This step is carried out by making a **POST** request to the /funds-confirmation-consents endpoint, under a client credentials grant.
- The setup payload will include these fields:
  - Debtor Account mandatory debtor account details to capture the account from which the availability of funds will be confirmed.
  - Expiration Date Time an optional expiration for when the CBPII will no longer have access to confirm funds on a PSU's account.

Step 3: Agree Funds Confirmation Consent

- The CBPII requests the PSU to agree the consent. The ASPSP may carry this out by using a redirection flow or a decoupled flow.
- In a redirection flow, the CBPII redirects the PSU to CBS.
  - The redirect includes the ConsentId generated in the previous step.
  - This allows CBS to correlate the **funds-confirmation-consent** that was setup.
  - CBS authenticates the PSU.
  - The PSU gives explicit consent to CBS to respond to confirmation of funds requests from the CBPII.
  - CBS updates the state of the **funds-confirmation-consent** resource internally to indicate that the resource has been authorised.
  - Once the consent has been authorised, the PSU is redirected back to the CBPII.

Step 4: Initiate Card Payment

• A card payment is initiated by the PSU (directly or indirectly). This process is outside the scope of the Confirmation of Funds API.

Step 5: Confirm Funds

- The CBPII connects to CBS that services the PSU's account(s) and creates a **funds-confirmation** resource. This informs CBS that the CBPII would like to confirm funds are available in the specific payment account.
- CBS responds with a yes/no (boolean) for the resource.
- This step is carried out by making a **POST** request to the /funds-confirmations endpoint, under an authorization code grant.
- The setup payload will include these fields which describe the data that the PSU has consented with the CBPII:
  - Amount the amount to be confirmed available.
  - ConsentId an Id that relates the request to a **funds-confirmation-consent**, and specific account with CBS. This Id must match the intent identifier.

Step 6: Get Funds Confirmation Consent Status

- The CBPII may check the status of the **funds-confirmation-consent** resource (with the ConsentId).
- This step is carried out by making a **GET** request to the /funds-confirmation-consents endpoint, under a client credentials grant.

## Sequence Diagram

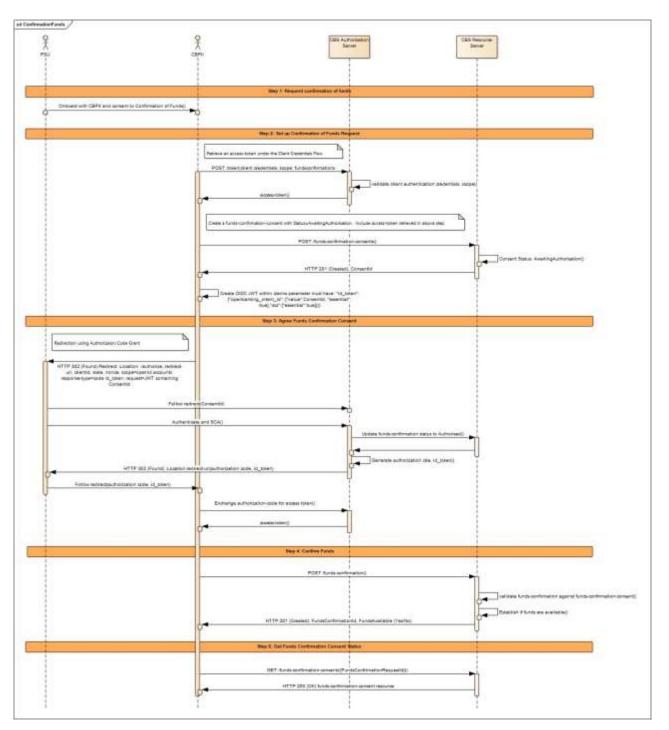

#### Actors

| Actors                                           |              |                 |             |                                                                                                    |
|--------------------------------------------------|--------------|-----------------|-------------|----------------------------------------------------------------------------------------------------|
| Actor                                            | Abbreviation | Туре            | Specializes | Description                                                                                                    |
| Payment Service<br>User                          | PSU          | Person          | N/A         | A natural or legal person making use of a payment service as a payee, payer or both (PSD2 Article 4(10))                                                                                                    |
| Payment Service<br>Provider                      | PSP          | Legal<br>Entity | N/A         | A legal entity (and some natural persons)<br>that provide payment services as defined<br>by PSD2 Article 4(11)                                                                                                    |
| Account Servicing<br>Payment Service<br>Provider | ASPSP        | Legal<br>Entity | PSP         | An ASPSP is a PSP that provides and maintains a payment account for a payment services user (PSD 2 Article 4(15).                                                                                                    |
|                                                  |              |                 |             | CBS is an ASPSP.                                                                                                    |
| Third Party<br>Providers /<br>Trusted Third      | TPP          | Legal<br>Entity | PSP         | A party other than an ASPSP that provides payment related services.                                                                                                    |
| Parties                                          |              |                 |             | The term is not actually defined in PSD2,<br>but is generally deemed to include all<br>payment service providers that are 3rd<br>parties (CBS and the PSU to whom the<br>account belongs being the first two<br>parties) |
| Payment Initiation<br>Service Provider           | PISP         | Legal<br>Entity | TPP         | A TPP that provides Payment Initiation Services.                                                                                                    |
|                                                  |              |                 |             | PSD2 does not offer a formal definition.<br>Article 4(18) quite circularly defines a<br>PISP as a PSP that provides Payment<br>Initiation Services.                                                                      |
| Account<br>Information<br>Service Provider       | AISP         | Legal<br>Entity | TPP         | A TPP that provides Account Information Services.                                                                                                    |
|                                                  |              |                 |             | Again, PSD2 defines AISPs in Article<br>4(19) circularly as a PSP that provides<br>account information services                                                                                                    |
| Card Based<br>Payment<br>Instrument Issuer       | CBPII        | Legal<br>Entity | TPP         | A TPP that provides Card Based<br>Payment                                                                                                    |

### **Character Encoding**

The API requests and responses **must** use a UTF-8 character encoding. This is the default character encoding for JSON (RFC 7158 - <u>Section 8.1</u>).

#### **Date Formats**

All dates in the JSON payloads are represented in ISO 8601 date-time format. All date-time fields in responses **must** include the timezone. An example is below:

#### 2017-04-05T10:43:07+00:00

All dates in the HTTP headers are represented as <u>RFC 7231</u> Full Dates. An example is below:

Sun, 10 Sep 2017 19:43:31 UTC

JWT claims are expressed as a JSON number representing the number of seconds from 1970-01-01T0:0:0Z as measured in UTC until the date/time.

# **Resource URI Path Structure**

The resources defined by these APIs can be addressed through a path structure consisting of the following parts:

- The version of the APIs expressed as /v[major-version].[minor-version]/
- The resource name

Examples:

- https://resourcema.coventrybuildingsociety.co.uk/open-banking/v2.0/funds-confirmation-consents
- https://resourcema.coventrybuildingsociety.co.uk/open-banking/v2.0/funds-confirmations

## Headers

#### **Request Headers**

The following headers SHOULD be inserted by the TPP in each API call:

| Header Value                         | Notes                                                                                                    | POST      | GET           | DELETE        |
|--------------------------------------|----------------------------------------------------------------------------------------------------|-----------|---------------|---------------|
| x-fapi-financial-<br>id              | Should be set to "CBSOpenBanking"                                                                                                    | Mandatory | Mandatory     | Mandatory     |
| x-fapi-customer-<br>last-logged-time | The time when the PSU last logged in with the TPP.                                                                                                    | Optional  | Optional      | Optional      |
| x-fapi-customer-<br>ip-address       | -fapi-customer- The PSU's IP address if the PSU is currently logged in with the                                                                                                    |           | Optional      | Optional      |
| x-fapi-<br>interaction-id            | An RFC4122 UID used as a correlation id.                                                                                                    | Optional  | Optional      | Optional      |
|                                      | If provided, CBS <b>will</b> "play back" this value in the x-fapi-<br>interaction-id response header.                                                                                                    |           |               |               |
| Authorization                        | Standard HTTP Header; Allows Credentials to be provided to<br>the Authorisation / Resource Server depending on the type of<br>resource being requested. For OAuth 2.0 / OIDC, this comprises<br>of either the Basic / Bearer Authentication Schemes. | Mandatory | Mandatory     | Mandatory     |
| Content-Type                         | Standard HTTP Header; Represents the format of the payload being provided in the request.                                                                                                    | Mandatory | Do not<br>use | Do not<br>use |
|                                      | This <b>must</b> be set to application/json.                                                                                                    |           |               |               |
| Accept                               | Standard HTTP Header; Determine the Content-Type that is                                                                                                    | Optional  | Optional      | Optional      |

required from the Server.

If set, it **must** have the value application/json.

If set to any other value, CBS will respond with a 406 Not Acceptable.

(Reference: Section 6.3 - Financial API - Part 1: Read Only API Security Profile (Implementer's Draft).)

Whether the PSU is present or not-present is identified via the x-fapi-customer-ip-address header. If the PSU IP address is supplied, it is inferred that the PSU is present during the interaction.

**Response Headers** 

| Header Value          | Notes                                                                                                    | Mandatory ?             |
|-----------------------|----------------------------------------------------------------------------------------------------|-------------------------|
| Content-Type          | Standard HTTP Header; Represents the format of the payload returned in the response.                                                           | Conditionally Mandatory |
|                       | CBS will return Content-type: application/json as a content header in response to requests that return a HTTP body (all post and get requests) |                         |
| x-fapi-interaction-id | An RFC4122 UID used as a correlation id.                                                                                                    | Conditionally Mandatory |
|                       | This <b>must</b> be the same value provided in the x-fapi-interaction-id request header.                                                       |                         |
|                       | Mandatory if provided in the request.                                                                                                    |                         |
| Retry-After           | Header indicating the time (in seconds) that the TPP should wait before retrying an operation.                                                 | Optional                |
|                       | CBS <b>will</b> include this header along with responses with the HTTP status code of 429 (Too many requests).                                 |                         |

# **Return & Error Codes**

The following are the HTTP response codes for the different HTTP methods - across all Confirmation of Funds API endpoints.

| Situation                                                                                          | HTTP Status     | Notes                                                          | Returned by<br>POST | Returned by<br>GET | Returned by<br>DELETE |
|----------------------------------------------------------------------------------------------------|-----------------|----------------------------------------------------------------|---------------------|--------------------|-----------------------|
| Query completed successfully                                                                       | 200 OK          |                                                                | No                  | Yes                | No                    |
| Normal execution. The request has succeeded.                                                       | 201 Created     | The operation results in<br>the creation of a new<br>resource. | Yes                 | No                 | No                    |
| Delete operation<br>completed successfully                                                         | 204 No Content  |                                                                | No                  | No                 | Yes                   |
| Confirmation of Funds<br>Request has<br>malformed, missing or<br>non-compliant JSON<br>body or URL | 400 Bad Request | The requested operation will not be carried out.               | Yes                 | No                 | No                    |

| parameters                                                                                                    |                              |                                                                                                    |     |     |     |
|----------------------------------------------------------------------------------------------------|------------------------------|----------------------------------------------------------------------------------------------------|-----|-----|-----|
| Authorization header<br>missing or invalid token                                                                                                    | 401 Unauthorized             | The operation was<br>refused access.<br>Re-authenticating the<br>PSU may result in an<br>appropriate token that<br>can be used.                                                                                   | Yes | Yes | Yes |
| Token has incorrect<br>scope or a security<br>policy was violated.                                                                                       | 403 Forbidden                | The operation was<br>refused access.<br>Re-authenticating the<br>PSU is unlikely to<br>remediate the situation.                                                                                                   | Yes | Yes | Yes |
| The TPP tried to access<br>the resource with a<br>method that is not<br>supported.                                                                       | 405 Method Not<br>Allowed    |                                                                                                    | Yes | Yes | Yes |
| The request contained<br>an accept header that<br>requested a content-<br>type other than<br>application/json and a<br>character set other than<br>UTF-8 | 406 Not<br>Acceptable        |                                                                                                    | Yes | Yes | Yes |
| Schema errors                                                                                                    | 422 Invalid                  | The requested operation<br>will not be carried out<br>due to an error with the<br>schema<br>The moreInformation<br>section provides<br>additional information as<br>to where the schema<br>validation has failed. | Yes | No  |     |
| The operation was<br>refused as too many<br>requests have been<br>made within a certain<br>timeframe.                                                    | 429 Too Many<br>Requests     | Throttling is a NFR.<br>CBS will include a<br>Retry-After header in the<br>response indicating how<br>long the TPP must wait<br>before retrying the<br>operation.                                                 | Yes | Yes | Yes |
| Something went wrong<br>on the API gateway or<br>micro-service                                                                                           | 500 Internal<br>Server Error | The operation failed.                                                                                                    | Yes | Yes | Yes |

# 400 (Bad Request) v/s 404 (Not Found)

When a TPP tries to request a resource URL with a resource Id that does not exist, CBS **will** respond with a 400 (Bad Request) rather than a 404 (Not Found).

E.g., if a TPP tries to GET /funds-confirmation-consents/22289 where 22289 is not a valid ConsentId, CBS will respond with a 400.

If the TPP tries to access a URL for a resource that is not defined by these specifications (e.g. GET /card-accounts), CBS will respond with a 404 (Not Found).

The table below illustrates some examples of expected behaviour:

| Situation                                                                                        | Request                                   | Response          |
|--------------------------------------------------------------------------------------------------|-------------------------------------------|-------------------|
| TPP attempts to retrieve a funds<br>confirmation consent with a ConsentId<br>that does not exist | GET /funds-confirmation-<br>consents/1001 | 400 (Bad Request) |
| TPP attempts to retrieve a resource that is not defined                                          | GET /credit-cards                         | 404 (Not Found)   |

## 403 (Forbidden)

When a TPP tries to access a resource that it does not have permission to access, CBS will return a 403 (Forbidden).

The situation could arise when:

- The TPP uses an access token that does not have the appropriate scope to access the requested resource.
- The TPP attempted to access a resource with an Id that it does not have access to.
   E.g., an attempt to access GET /funds-confirmation-consents/1001 where an funds-confirmation-consents resource with Id 1001 belongs to another TPP.

When the TPP uses an access token that is no longer valid, the situation could potentially be remedied by asking the PSU to re-authenticate. This should be indicated by a 401 (Unauthorized) status code.

### 422 (Invalid)

When there are schema errors CBS will return a 422 (invalid) response.

The situation could arise when:

- The TPP includes an additional field in the request.
- The TPP uses an invalid data type
- The TPP has not included a required field

Example:

```
{
```

```
"httpCode": "422",
```

```
"httpMessage": "Invalid",
```

"moreInformation": "Validate REST: xa35://tmp/temp\_962878:1: [JSV0002] Invalid object: the property 'Code' is missing."

```
}
```

## 429 (Too Many Requests)

When a TPP tries to access a resource too frequently CBS may return a 429 (Too Many Requests).

This situation could arise when:

- The TPP has not implemented caching, it requests transactions for a PSU account, and constantly re-requests the same transactions
- Similarly for any of the PSU information endpoints

### **Pre-Conditions**

The following pre-conditions must be satisfied in order to use these APIs:

### **Pre-conditions for TPPs**

- 1. The TPP must have completed onboarding with CBS and have been issued with a Clientld and Secret
- 2. The software application registered with CBS must have "fundsconfirmations" as one of the required scopes.
- 3. The TPP must have valid network certificates issued by CBS or a valid PSD2 eIDAS certificate.

# All available Endpoints

|   | Resource                        | HTTP Operation | Endpoint                                        |
|---|---------------------------------|----------------|-------------------------------------------------|
| 1 | token                           | POST           | POST /mga/sps/oauth/oauth20/token               |
| 2 | funds-confirmation-<br>consents | POST           | POST /funds-confirmation-consents               |
| 3 | funds-confirmation-<br>consents | GET            | GET /funds-confirmation-consents/{ConsentId}    |
| 4 | funds-confirmation-<br>consents | DELETE         | DELETE /funds-confirmation-consents/{ConsentId} |
| 5 | funds-confirmations             | POST           | POST /funds-confirmations                       |

# **POST /token**

• This flow begins with a TPP requesting a Client Credentials Access Token from the token endpoint:

https://resourcema.coventrybuildingsociety.co.uk/mga/sps/oauth/oauth20/token

Request must include:

grant\_type="Client Credentials" scope="openId fundsconfirmations" client\_id={clientId provided by CBS when TPP on-boarded} client\_secret={client secret provided by CBS when TPP on-boarded}

# POST /funds-confirmation-consents

The API allows the CBPII to ask CBS to create a new funds-confirmation-consents resource.

- This endpoint allows the CBPII to propose a consent to be agreed between CBS and PSU, to authorise the CBPII access to confirm funds are available.
- CBS creates the funds-confirmation-consent resource and responds with a unique ConsentId to refer to the resource.
- Prior to calling the operation, the CBPII must have an access token issued by CBS using a client credentials grant.

### Data Model

### Request

**Data Dictionary** 

| Name                                               | Card-<br>inality | DataType    | Notes                                                                                                    |
|----------------------------------------------------|------------------|-------------|----------------------------------------------------------------------------------------------------|
| Request                                            |                  |             |                                                                                                    |
| Request/Data                                       | 11               |             |                                                                                                    |
| Request /Data/ExpirationDateTime                   | 01               | ISODateTime | Specified date and time the<br>funds confirmation authorisation<br>will expire.<br>If this is not populated, the<br>authorisation will be open<br>ended.                                                                                                    |
| Request/Data/DebtorAccount                         | 11               |             | Unambiguous identification of<br>the account of the debtor to<br>which a confirmation of funds<br>consent will be applied.                                                                                                    |
| Request/Data/DebtorAccount/SchemeName              | 11               |             | Name of the identification<br>scheme, in a coded form as<br>published in an external list.                                                                                                    |
| Request/Data/DebtorAccount/Identification          | 11               | Max256Text  | Identification assigned by an<br>institution to identify an account.<br>This identification is known by<br>the account owner.                                                                                                    |
| Request/Data/DebtorAccount/Name                    | 01               | Max70Text   | Name of the account, as<br>assigned by the account<br>servicing institution.<br>Usage: The account name is the<br>name or names of the account<br>owner(s) represented at an<br>account level. The account<br>name is not the product name or<br>the nickname of the account. |
| Request/Data/DebtorAccount/SecondaryIdentification | 01               | Max34Text   | This is secondary identification<br>of the account, as assigned by<br>the account servicing<br>institution. This can be used by<br>building societies to additionally<br>identify accounts with a roll<br>number (in addition to a sort                                       |

| code and account number |
|-------------------------|
| combination).           |

## Response

### Data Dictionary

| Data Dictionary                           |                  |                                                                                            |                                                                                                    |
|-------------------------------------------|------------------|--------------------------------------------------------------------------------------------|----------------------------------------------------------------------------------------------------|
| Name                                      | Card-<br>inality | DataType                                                                                   | Notes                                                                                                    |
| Response                                  |                  |                                                                                            |                                                                                                    |
| Response/Data                             | 11               |                                                                                            |                                                                                                    |
| Response/Data/ConsentId                   | 11               | Max128Text                                                                                 | Unique identification as<br>assigned to identify the<br>funds confirmation consent<br>resource.                                                                                                    |
| Response/Data/Status                      | 11               | ExternalRequestStatusCode<br>Enumeration (see<br>enumeration section below<br>for details) | Specifies the status of the consent resource.                                                                                                    |
| Response/Data/CreationDateTime            | 11               | ISODateTime                                                                                | Date and time at which the resource was created.                                                                                                    |
| Response/Data/StatusUpdateDateTime        | 11               | ISODateTime                                                                                | Date and time at which the resource status was updated.                                                                                                    |
| Response/Data/ExpirationDateTime          | 01               | ISODateTime                                                                                | Specified date and time the funds confirmation authorisation will expire.                                                                                                    |
| Request/Data/DebtorAccount                | 11               |                                                                                            | Unambiguous identification<br>of the account of the<br>debtor to which a<br>confirmation of funds<br>consent will be applied.                                                                                                    |
| Request/Data/DebtorAccount/SchemeName     | 11               |                                                                                            | Name of the identification<br>scheme, in a coded form<br>as published in an external<br>list.                                                                                                    |
| Request/Data/DebtorAccount/Identification | 11               | Max256Text                                                                                 | Identification assigned by<br>an institution to identify an<br>account. This identification<br>is known by the account<br>owner.                                                                                                    |
| Request/Data/DebtorAccount/Name           | 01               | Max70Text                                                                                  | Name of the account, as<br>assigned by the account<br>servicing institution.<br>Usage: The account name<br>is the name or names of<br>the account owner(s)<br>represented at an account<br>level. The account name is<br>not the product name or<br>the nickname of the<br>account. |

| Request/Data/DebtorAccount/SecondaryIdentification 01 Max34 | 4Text This is secondary<br>identification of the<br>account, as assigned by<br>the account servicing<br>institution. This can be<br>used by building societies<br>to additionally identify<br>accounts with a roll<br>number (in addition to a |
|-------------------------------------------------------------|----------------------------------------------------------------------------------------------------|
|-------------------------------------------------------------|----------------------------------------------------------------------------------------------------|

### **Error Information**

| ErrorCode      | Message                                                                                                    | Notes                                                               |
|----------------|----------------------------------------------------------------------------------------------------|---------------------------------------------------------------------|
| 1002           | We're unable to complete<br>this request due to an<br>issue with the consent<br>details received                 |                                                                     |
| 1007           | We're unable to complete<br>this request due to an<br>issue with the<br>Organisation details<br>provided         | There is a problem with the details we hold about the organisation. |
| 1014           | We're unable to<br>complete this request<br>due to a technical issue                                             | There was a technical problem which occurred within CBS.            |
| 1018           | We're unable to complete<br>this request due to an<br>issue with the Software<br>Application details<br>provided | There is a problem with the software application.                   |
| 99997          | We're unable to complete<br>this request due to an<br>Invalid Header Check                                       | The headers in the request were incomplete                          |
| 99998<br>99999 | We're unable to complete<br>this request due to a<br>technical issue                                             | There was a technical problem which occurred within CBS.            |

## **Funds Confirmation Consent Status**

The funds-confirmation-consents resource that is created successfully must have one of the following Status code-list enumerations:

|   | Status                | Status Description                                                 |
|---|-----------------------|--------------------------------------------------------------------|
| 1 | Authorised            | The funds confirmation consent has been successfully agreed        |
| 2 | AwaitingAuthorisation | The funds confirmation consent is awaiting agreement.              |
| 3 | Rejected              | The funds confirmation consent has been rejected.                  |
| 4 | Revoked               | The funds confirmation consent has been revoked via CBS interface. |

# GET /funds-confirmation-consents/{ConsentId}

A CBPII may optionally retrieve a funds-confirmation-consent resource that they have created to check its status.

Prior to calling the operation, the CBPII must have an access token issued by CBS using a client credentials grant.

### Data Model

## Response

Uses the same response model as the POST /funds-confirmation-consents detailed above.

### **Error Information**

| ErrorCode      | Message                                                                                          | Notes                                                    |
|----------------|--------------------------------------------------------------------------------------------------|----------------------------------------------------------|
| 1000           | We're unable to complete<br>this request due to an<br>issue with the consent<br>details received | The funds confirmation consentId is not valid            |
| 99997          | We're unable to complete<br>this request due to an<br>Invalid Header Check                       | The headers in the request were incomplete               |
| 99998<br>99999 | We're unable to complete<br>this request due to a<br>technical issue                             | There was a technical problem which occurred within CBS. |

# **DELETE /funds-confirmation-consents/{ConsentId}**

If the PSU revokes consent to confirm funds with the CBPII, the CBPII must delete the funds-confirmation-consent resource.

- This is done by making a call to DELETE the funds-confirmation-consent resource.
- Prior to calling the operation, the CBPII must have an access token issued by CBS using a client credentials grant.

| Error Information |                                                                                                  |                                                     |
|-------------------|--------------------------------------------------------------------------------------------------|-----------------------------------------------------|
| ErrorCode         | Message                                                                                          | Notes                                               |
| 1000              | We're unable to complete<br>this request due to an<br>issue with the consent<br>details received | The funds confirmation consentId is not valid       |
| 99997             | We're unable to complete<br>this request due to an<br>Invalid Header Check                       | The headers in the request were incomplete          |
| 99998             | We're unable to complete                                                                         | There was a technical problem which occurred within |
| 99999             | this request due to a technical issue                                                            | CBS.                                                |

# **POST /funds-confirmations**

If the CBPII would like to confirm funds with CBS, it should create a new funds-confirmation resource, and check the funds available flag in the response.

- The ASPSP creates the funds-confirmation resource and responds with a unique FundsConfirmationId to refer to the resource, and a flag confirming if funds are available.
- The CBPII must use a token issued via an authorization code grant and specify the ConsentId in the request payload.
- This CBPII must use a currency of the account.

## Data Model

## Request

### **Data Dictionary**

| Name                          | Card-<br>inality | DataType   | Notes                                                                                                    |
|-------------------------------|------------------|------------|----------------------------------------------------------------------------------------------------|
| Request                       |                  |            |                                                                                                    |
| Request/Data                  | 11               |            |                                                                                                    |
| Request/Data/ConsentId        | 11               | Max128Text | Unique identification as assigned by<br>CBS to uniquely identify the funds<br>confirmation consent resource.                   |
| Request/Data/Reference        | 11               | Max35Text  | Unique reference, as assigned by<br>the CBPII, to unambiguously refer<br>to the request related to the<br>payment transaction. |
| Request/Data/InstructedAmount | 11               |            | Amount of money to be confirmed<br>as available funds in the debtor<br>account. Contains an Amount and a                       |

|                                        |    |                      | Currency.                                                                                                    |
|----------------------------------------|----|----------------------|----------------------------------------------------------------------------------------------------|
| Request/Data/InstructedAmount/Amount   | 11 | ^\d{1,13}\.\d{1,5}\$ | A number of monetary units<br>specified in an active currency<br>where the unit of currency is explicit<br>and compliant with ISO 4217.                                                                                                    |
| Request/Data/InstructedAmount/Currency | 11 | ^[A-Z]{3,3}\$        | A code allocated to a currency by a<br>Maintenance Agency under an<br>international identification scheme,<br>as described in the latest edition of<br>the international standard ISO 4217<br>"Codes for the representation of<br>currencies and funds". |
|                                        |    |                      | Note: CBS only supports GBP                                                                                                    |

## Response

## Data Dictionary

| Name                                    | Card-<br>inality | DataType                  | Notes                                                                                                    |
|-----------------------------------------|------------------|---------------------------|----------------------------------------------------------------------------------------------------|
| Response                                |                  |                           |                                                                                                    |
| Response/Data                           | 11               |                           |                                                                                                    |
| Response/Data/FundsConfirmationId       | 11               | Max128Text                | Unique identification as assigned to identify the funds confirmation resource.                                                                                                    |
| Response/Data/ConsentId                 | 11               | Max128Text                | Unique identification as assigned to<br>identify the funds confirmation<br>consent resource.                                                                                                    |
| Response/Data/CreationDateTime          | 11               | ISODateTime               | Date and time at which the resource was created.                                                                                                    |
| Response/Data/FundsAvailable            | 11               | xs:Boolean<br>(Yes or No) | Flag to indicate the result of a<br>confirmation of funds check.                                                                                                    |
| Response/Data/Reference                 | 11               | Max35Text                 | Unique reference, as assigned by<br>the CBPII, to unambiguously refer<br>to the request related to the<br>payment transaction.                                                                                                    |
| Response/Data/InstructedAmount          | 11               |                           | Amount of money to be confirmed<br>as available funds in the debtor<br>account. Contains an Amount and a<br>Currency.                                                                                                    |
| Response/Data/InstructedAmount/Amount   | 11               | ^\d{1,13}\.\d{1,5}\$      | A number of monetary units<br>specified in an active currency<br>where the unit of currency is explicit<br>and compliant with ISO 4217.                                                                                                    |
| Response/Data/InstructedAmount/Currency | 11               | ^[A-Z]{3,3}\$             | A code allocated to a currency by a<br>Maintenance Agency under an<br>international identification scheme,<br>as described in the latest edition of<br>the international standard ISO 4217<br>"Codes for the representation of<br>currencies and funds". |
|                                         |                  |                           | Note: CBS only supports GBP                                                                                                    |

| Error Information |                                                                                                  |                                                          |
|-------------------|--------------------------------------------------------------------------------------------------|----------------------------------------------------------|
| ErrorCode         | Message                                                                                          | Notes                                                    |
| 1000              | We're unable to complete<br>this request due to a<br>technical issue                             | There was a technical problem which occurred within CBS. |
| 1001              | We're unable to complete<br>this request due to an<br>issue with the consent<br>details received | The ConsentId has not been authorized                    |
| 1002              | We're unable to complete<br>this request due to an<br>issue with the consent<br>details received | The ConsentId has expired                                |
| 1001              | We're unable to complete<br>this request due to an<br>issue with the consent<br>details received | The ConsentId is not valid                               |
| 99997             | We're unable to complete<br>this request due to an<br>Invalid Header Check                       | The headers in the request were incomplete               |
| 99998<br>99999    | We're unable to complete<br>this request due to a<br>technical issue                             | There was a technical problem which occurred within CBS. |

# Sandbox API Endpoints

Sandbox APIs have been provided to assist with testing connectivity. The APIs all return mocked data; they are only accessible using the TLS 1.2 MA with the certificate provided to you by Coventry Building Society or a valid eIDAS QWAC/QSealC Certificate (uses Client Credentials Grant only)

Please refer to the separate Coventry SandBox API Specification for further details.

# **Security & Access Control**

# **API Scopes**

The access tokens required for accessing the Confirmation of Funds APIs must have at least the following scope:

## Scopes

fundsconfirmations

# **Grants Types**

CBPIIs must use a client credentials grant to obtain a token to make POST requests to the funds-confirmation-consent endpoint. In the specification, this grant type is referred to as "Client Credentials".

CBPIIs must use an authorization code grant using a redirect or decoupled flow to obtain a token to make POST requests to the funds-confirmation endpoint. When accessing, the intent-id in the token must match the ConsentId in the message payload. In the specification, this grant type is referred to as "Authorization Code".

CBPIIs must use a client credentials grant to obtain a token to make GET requests.

# **Consent Authorisation**

The CBPII **must** create a **funds-confirmation-consent** resource through a **POST** operation. This resource outlines the *consent* that the CBPII claims the PSU has committed to agreeing with CBS, to retrieve confirmation of funds information. At this stage, the consent is not yet agreed between the PSU and CBS.

CBS responds with a ConsentId. This is the intent-id that is used when initiating the authorization code grant (as described in the Trust Framework).

As part of the authorization code grant:

- CBS authenticates the PSU.
- CBS plays back the consent (registered by the CBPII) back to the PSU to agree the consent. The PSU may agree or decline the consent in its entirety (but not selectively).

Once these steps are complete, the consent is considered to have been agreed between CBS and the PSU.

### **Consent Elements**

The funds-confirmation-consent resource consists of the following fields, which together form the elements of the consent provided by the PSU to the CBPII:

- **DebtorAccount:** The account to which the consent has been applied.
  - The field is mandatory, as the consent for CBPII access to a PSU's data must be for a specific account known to the PSU and the CBPII.
- **ExpirationDateTime:** The date-time up to which the consent is valid.
  - The field is optional, as the consent for CBPII access to a PSU's data may be indefinite. However, CBS will require customers to re authorize after 90 days. This will require a new consentId.

### **Funds Confirmation Consent Status**

The funds-confirmation-consent resource may have one of the following status codes after authorisation has taken place:

|   | Status     | Description                                                        |
|---|------------|--------------------------------------------------------------------|
| 1 | Authorised | The Funds Confirmation Consent has been successfully authorised.   |
| 2 | Rejected   | The Funds Confirmation Consent has been rejected.                  |
| 3 | Revoked    | The Funds Confirmation Consent has been revoked via CBS interface. |

### **Consent Re-authentication**

The funds-confirmation-consent resource is a long lived consent up to a maximum of 90 days. A funds-confirmation-consent can be re-authenticated if:

- the funds-confirmation-consent resource has a status of Authorised and
- The ExpirationDateTime, if specified, has not elapsed or 90 days have elapsed.

# **Error Condition**

If the PSU does not complete a successful consent authorisation (e.g. if the PSU is not authenticated successfully), the authorization code grant ends with a redirection to the TPP with an error response as described in <u>RFC 6749 Section</u> <u>4.1.2.1</u>. The PSU is redirected to the TPP with an error parameter indicating the error that occurred.

# **Consent Revocation**

A PSU can revoke consent for accessing confirmation of funds at any point in time.

The PSU can revoke authorisation directly with CBS via OnlineServices or the Contact Centre.

The PSU can request the CBPII to revoke consent that it has authorised. If consent is revoked with the CBPII:

- The CBPII must cease to access the APIs at that point (otherwise it may be in breach of GDPR).
- The CBPII **should** call the **DELETE** operation on the funds-confirmation-consents resource to indicate to CBS that the PSU has revoked consent.

# Handling Expired Access Tokens

### Access Token issued through Client Credentials Grant

When an access token issued through a Client Credentials Grant expires, the TPP must get a new access token by executing a client credential grant again.

## Access Token issued through Authorization Code Grant

CBS will issue an access token for fundsconfirmations scope which will expire after 90 days after which a new access token will be required using a new consentId.

# **Data Model**

# **High Level Payload Structure**

This section gives an overview of the top level structure for the API payloads for the Confirmation of Funds APIs.

## **Request Structure**

The top level request structure for Confirmation of Funds APIs:

## **Confirmation of Funds API Request**

{ "Data": { ... }, "Risk": { ... } }

The top level structure for the Confirmation of Funds API POST requests will be:

Data

The Data section contains the request details.

A Risk section for the request structure has been separated out - so that this can evolve in isolation from request section of the payload.

## **Response Structure**

The top level response structure for Confirmation of Funds APIs:

## Confirmation of Funds API Response

```
{
    "Data": {
    ...
    },
    "Links": {
    ...
    ],
    "Meta": {
    ...
    }
}
```

In line with the principle on RESTful API practices - we are replaying the resource as part of the response.

Two additional top level sections are included for:

- Links
- Meta

## Links

The Links section is mandatory and will always contain URIs to related resources, CBS only supports Self for this API

For example:

### Example Links

"Links": {

"Self": "https://resourcema.coventrybuildingsociety.co.uk/open-banking/funds-confirmation-consents/123456

## }

### Meta

The Meta section is mandatory, but can be empty.

# Data Payload – Error Response Structure

## Example

```
{
    "Code": "...",
    "Id": "...",
    "Message": "...",
    "Errors": [
        {
            "ErrorCode": "...",
            "Message": "...",
            "Path": "...",
            "Url": "..."
        }
    ]
}
```

## **Data Dictionary**

| Name                            | Card-<br>inality | DataType    | Notes                                                                                            |
|---------------------------------|------------------|-------------|--------------------------------------------------------------------------------------------------|
| ErrorResponse                   |                  |             | An array of detail error codes, and messages, and URLs to documentation to help remediation.     |
| ErrorResponse /Code             | 11               |             | High level textual error code, to help categorize the errors.                                    |
| ErrorResponse /Message          | 11               | Max128Text  | Brief Error message, e.g., 'There is<br>something wrong with the request<br>parameters provided' |
| ErrorResponse /Errors           | 01               |             |                                                                                                  |
| ErrorResponse /Errors/ErrorCode | 11               | ISODateTime | Low level textual error code                                                                     |
| ErrorResponse /Errors/Message   | 1n               |             | A description of the error that occurred                                                         |

# **Usage Examples**

# POST Funds Confirmation Consent Request

# POST Funds Confirmation Consent Request

```
POST /funds-confirmation-consents HTTP/1.1
Authorization: Bearer
2YotnFZFEjr1zCsicMWpAA
x-fapi-financial-id: CBSOpenBanking
x-fapi-customer-last-logged-time: Sun, 10
Sep 2017 19:43:31 UTC
x-fapi-customer-ip-address: 104.25.212.99
x-fapi-interaction-id: 93bac548-d2de-4546-
b106-880a5018460d
Content-Type: application/json
Accept: application/json
  "Data": {
    "DebtorAccount": {
      "SchemeName":
"SortCodeAccountNumber",
      "Identification": "11280001234567",
      "SecondaryIdentification": "Roll
12345"
    },
    "ExpirationDateTime": "2017-05-
02T00:00:00+00:00"
```

### Response

## POST Funds Confirmation Consent Response HTTP/1.1 201 Created x-fapi-interaction-id: 93bac548-d2de-4546b106-880a5018460d Content-Type: application/json "Data": { "ConsentId": "test12345", "CreationDateTime": "2017-05-02T00:00:00+00:00", "Status": "AwaitingAuthorisation", "ExpirationDateTime": "2017-05-02T00:00:00+00:00", "DebtorAccount": { "SchemeName": "SortCodeAccountNumber", "Identification": "11280001234567", "SecondaryIdentification": "Roll 12345"

```
},
"Meta": {}
```

# **GET Funds Confirmation Consent**

```
Request
```

```
GET Funds Confirmation Consent Request

GET /funds-confirmation-consents/test12345

HTTP/1.1

Authorization: Bearer

2YotnFZFEjrlzCsicMWpAA

x-fapi-financial-id: CBSOpenBanking

x-fapi-customer-last-logged-time: Sun, 10

Sep 2017 19:43:31 UTC

x-fapi-customer-ip-address: 104.25.212.99

x-fapi-interaction-id: 93bac548-d2de-4546-

b106-880a5018460d

Content-Type: application/json

Accept: application/json
```

### Response

```
HTTP/1.1 201 Created
x-fapi-interaction-id: 93bac548-d2de-4546-
b106-880a5018460d
Content-Type: application/json
{
    "Data": {
        "ConsentId": "test12345",
        "CreationDateTime": "2017-05-
02T00:00:00+00:00",
        "Status": "AwaitingAuthorisation",
        "ExpirationDateTime": "2017-05-
02T00:00:00+00:00",
        "DebtorAccount": {
```

GET Funds Confirmation Consent Response

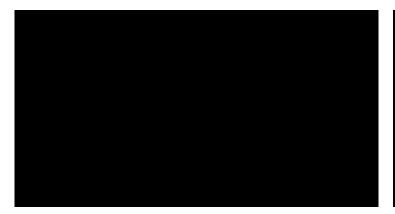

```
"SchemeName":
"SortCodeAccountNumber",
    "Identification": "11280001234567",
    "SecondaryIdentification": "Roll
12345"
    }
    "Links": {
        "Self": "/open-banking/v2.0/funds-
confirmation-consents/test12345"
    },
    "Meta": {}
```

# **POST Funds Confirmation**

### Request

```
POST Funds Confirmations Request
POST /funds-confirmations HTTP/1.1
Authorization: Bearer
2YotnFZFEjr1zCsicMWpAA
x-fapi-financial-id: CBSOpenBanking
x-fapi-customer-last-logged-time: Sun, 10
                                                {
Sep 2017 19:43:31 UTC
x-fapi-customer-ip-address: 104.25.212.99
x-fapi-interaction-id: 93bac548-d2de-4546-
b106-880a5018460d
Content-Type: application/json
Accept: application/json
  "Data": {
    "ConsentId": "test12345",
    "Reference": "TPP Reference",
    "InstructedAmount": {
      "Amount": "20.00",
      "Currency": "GBP"
                                                  },
```

#### Response

```
POST Funds Confirmations Response
HTTP/1.1 201 Created
x-fapi-interaction-id: 93bac548-d2de-4546-
b106-880a5018460d
Content-Type: application/json
  "Data": {
    "FundsConfirmationId":
"testfundsconfid12345",
    "ConsentId": "test12345",
    "CreationDateTime": "2017-05-
02T00:00:00+00:00",
    "FundsAvailable": "Yes",
    "Reference": "TPP Reference",
    "InstructedAmount": {
     "Amount": "20.00",
      "Currency": "GBP"
  "Links": {
    "Self": "/open-banking/v2.0/funds-
confirmations/testfundsconfid12345"
  "Meta": {}
```

# **DELETE Funds Confirmation Consent**

#### Request

#### DELETE Funds Confirmation Consents Request

POST /funds-confirmation-consents HTTP/1.1 Authorization: Bearer 2YotnFZFEjr1zCsicMWpAA x-fapi-financial-id: CBSOpenBanking x-fapi-customer-last-logged-time: Sun, 10 Sep 2017 19:43:31 UTC x-fapi-customer-ip-address: 104.25.212.99 x-fapi-interaction-id: 93bac548-d2de-4546b106-880a5018460d Content-Type: application/json Accept: application/json

#### Response

#### DELETE Funds Confirmation Consents Response

HTTP/1.1 204 No Content x-fapi-interaction-id: 93bac548-d2de-4546b106-880a5018460d